Creates all the directories along a directory path if they do not already exist.

## **Description**

DOS and Windows only allow directories to be created one at a time. For example, to create the C:\APPS\SALES\LOCAL directory, the APPS and SALES directories must exist before the LOCAL directory can be created. Use ibec ForceDirectories to create a directory and all parent directories that do not already exist.

ibec ForceDirectories returns True if it successfully creates all necessary directories, False if it could not create a required directory.

Note: Do not call ibec\_ForceDirectories with an empty string. Doing so causes ibec\_ForceDirectories to raise an exception.

This function supports Unicode (UTF8) file names. You can still use ANSI names, necessary checks and conversion are performed automatically.

## **Syntax**

function ibec ForceDirectories(Dir: string): Boolean;

## **Example**

- [IBExpert file system inventory tips and tricks](http://ibexpert.com/docu/doku.php?id=06-ibexpert-ibeblock-examples:file-system-inventory-tips-and-tricks)
- [Performing a daily backup of the IBExpert User Database](http://ibexpert.com/docu/doku.php?id=06-ibexpert-ibeblock-examples:performing-a-daily-backup-of-the-ibexpert-user-database)
- [IMAP example](http://ibexpert.com/docu/doku.php?id=06-ibexpert-ibeblock-examples:imap-example)
- [Working with POP3 servers](http://ibexpert.com/docu/doku.php?id=06-ibexpert-ibeblock-examples:working-with-pop3-servers)

From: <http://ibexpert.com/docu/> - **IBExpert** Permanent link: **[http://ibexpert.com/docu/doku.php?id=05-ibexpert-ibeblock-functions:05-03-file-functions:ibec\\_forcedirectories](http://ibexpert.com/docu/doku.php?id=05-ibexpert-ibeblock-functions:05-03-file-functions:ibec_forcedirectories)** Last update: **2023/07/06 01:42**

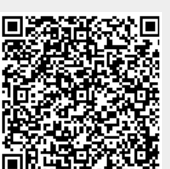